Должность: Ректор<br>Должность: Ректор и 11.01.2024.12. Министерство науки и высшего образования Российской Федерации Дата подписания: 11.01.2024 12:48:49 ПРСТВО Пауки и высшего образования и осеннекой Федерации<br>Vникальный программный ключ Федеральное горударственное бюджетное образовательное учреждение высшего образования «Российский государственный университет им. А.Н. Косыгина (Технологии. Дизайн. Искусство)» ФИО: Белгородский Валерий Савельевич Уникальный программный ключ: 8df276ee93e17c18e7bee9e7cad2d0ed9ab82473

Документ подписан простой электронной подписью

Информация о владельце:

Институт Институт информационных технологий и цифровой трансформации Кафедра информационных технологий и компьютерного дизайна

## **РАБОЧАЯ ПРОГРАММА УЧЕБНОЙ ДИСЦИПЛИНЫ**

Компьютерные технологии моушн-дизайна

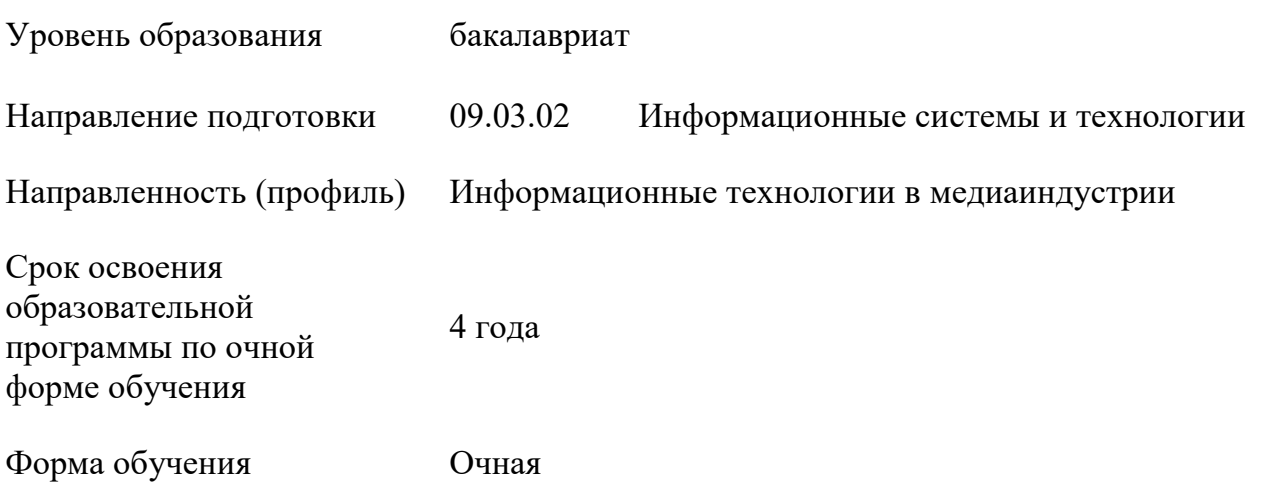

Рабочая программа учебной дисциплины «Компьютерные технологии моушндизайна» основной профессиональной образовательной программы высшего образования*,* рассмотрена и одобрена на заседании кафедры Информационных технологий и компьютерного дизайна, протокол №7 от 28.02.2023 г.

Разработчик рабочей программы «Компьютерные технологии моушн-дизайна»

преподаватель Николаева Елизавета Алексеевна

Заведующий кафедрой: А.В. Фирсов

### **1. ОБЩИЕ СВЕДЕНИЯ**

Учебная дисциплина «Компьютерные технологии моушн-дизайна» изучается в четвертом семестре. Курсовая работа/Курсовой проект – не предусмотрены

1.1. Форма промежуточной аттестации: экзамен

1.2. Место учебной дисциплины в структуре ОПОП

Учебная дисциплина «Компьютерные технологии моушн-дизайна» относится к обязательной части программы.

Основой для освоения дисциплины являются результаты обучения по предшествующим дисциплинам:

Информационные и коммуникационные технологии в профессиональной деятельности

Технология программирования

− Физика

Результаты обучения по учебной дисциплине используются при изучении следующих дисциплин:

Методы и средства проектирования информационных систем и технологий

Проектирование информационных систем в дизайне

Результаты освоения учебной дисциплины в дальнейшем будут использованы при прохождении производственной практики и выполнении выпускной квалификационной работы.

## **2. ЦЕЛИ И ПЛАНИРУЕМЫЕ РЕЗУЛЬТАТЫ ОБУЧЕНИЯ ПО ДИСЦИПЛИНЕ**

Целями изучения дисциплины «Компьютерные технологии моушн-дизайна» являются: − изучение общих базовых инструментов для решения практических задач в области информационных систем и технологий;

изучение основных платформ, применяемых для решения практических задач в области информационных систем и технологий;

− формирование комплексного коммуникативного дизайн-мышления и системного подхода к проектированию в моушн-дизайне;

− обретение практических знаний, умений и навыков в областях моушн-дизайна и анимации разных жанров, разного уровня сложности и назначения, с использованием различных цифровых технологий;

формирование у обучающихся компетенции, установленной образовательной программой в соответствии с ФГОС ВО по данной дисциплине.

Результатом обучения по учебной дисциплине является овладение обучающимися знаниями, умениями, навыками и опытом деятельности, характеризующими процесс формирования компетенции и обеспечивающими достижение планируемых результатов освоения учебной дисциплины.

Формируемые компетенции, индикаторы достижения компетенций,  $2.1.$ соотнесённые с планируемыми результатами обучения по дисциплине:

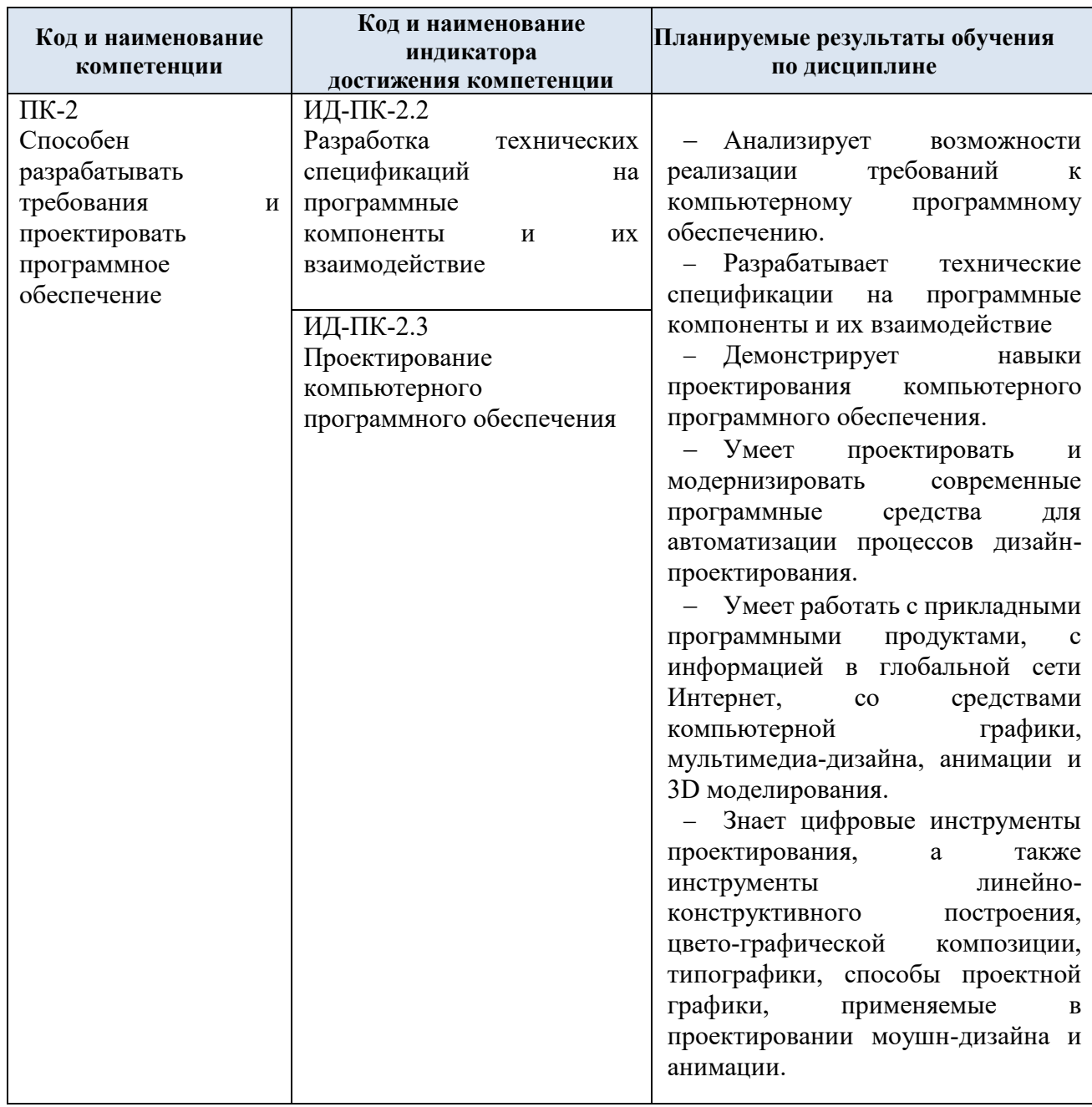

#### СТРУКТУРА И СОДЕРЖАНИЕ УЧЕБНОЙ ДИСЦИПЛИНЫ/МОДУЛЯ  $3.$

Общая трудоёмкость учебной дисциплины по учебному плану составляет:

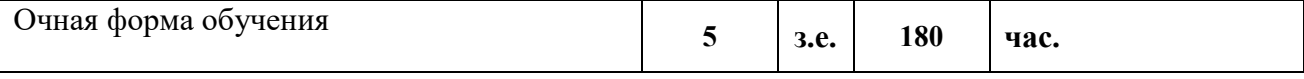

#### Структура учебной дисциплины для обучающихся по видам занятий  $3.1.$

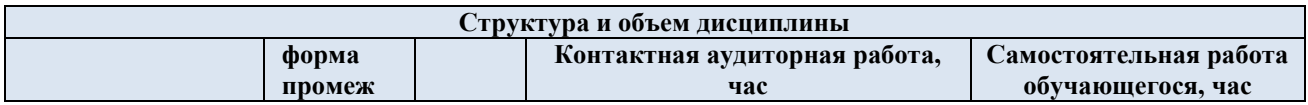

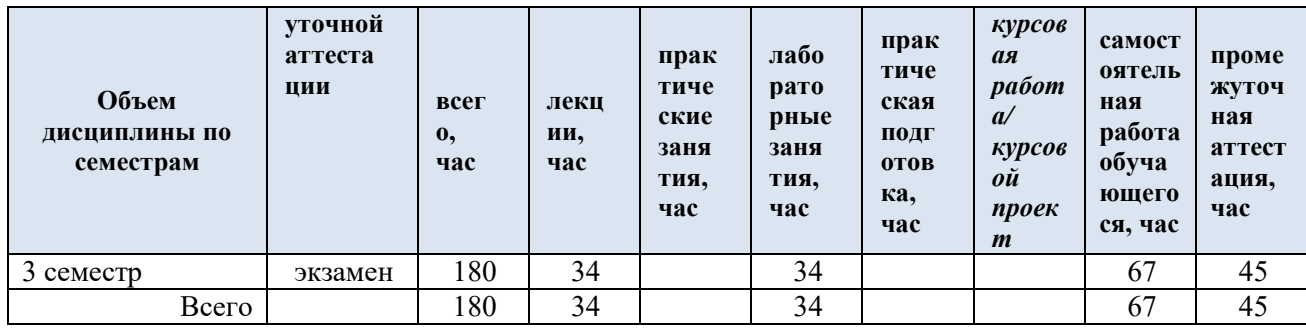

#### $3.2.$ Структура учебной дисциплины для обучающихся по разделам и темам дисциплины: (очная форма обучения)

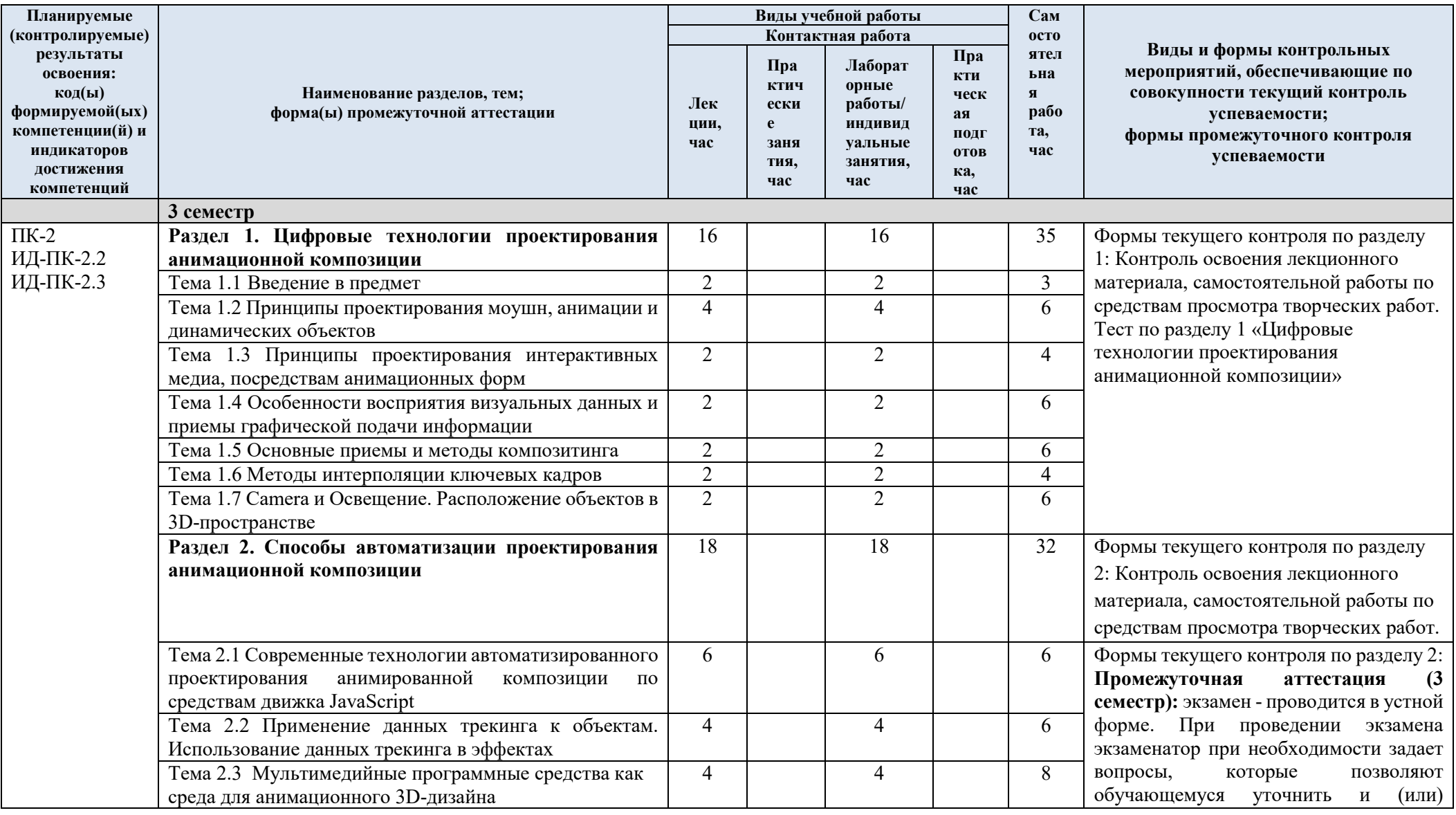

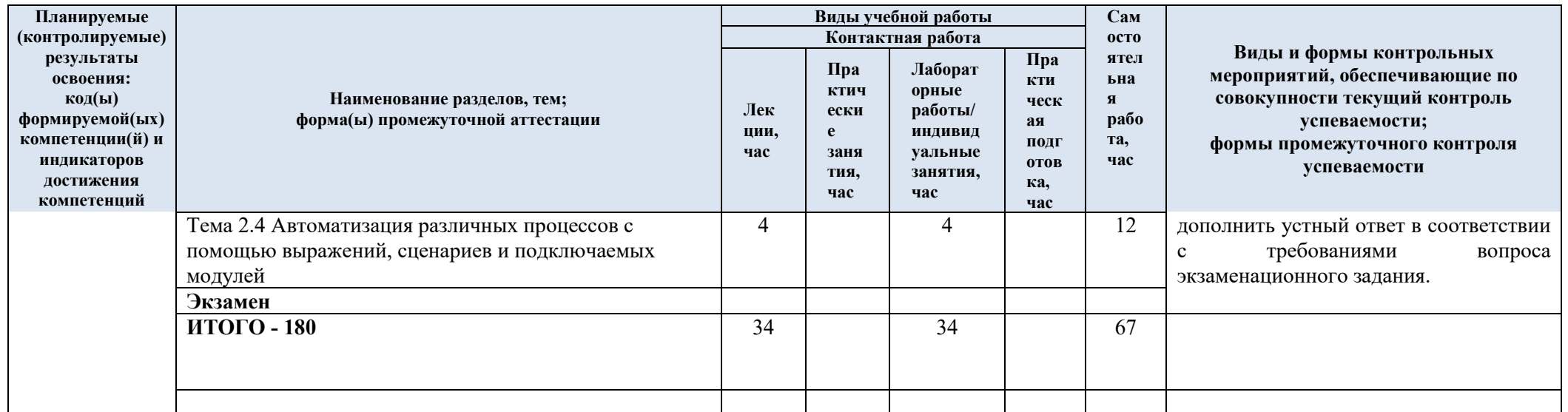

# 3.3. Краткое содержание учебной дисциплины

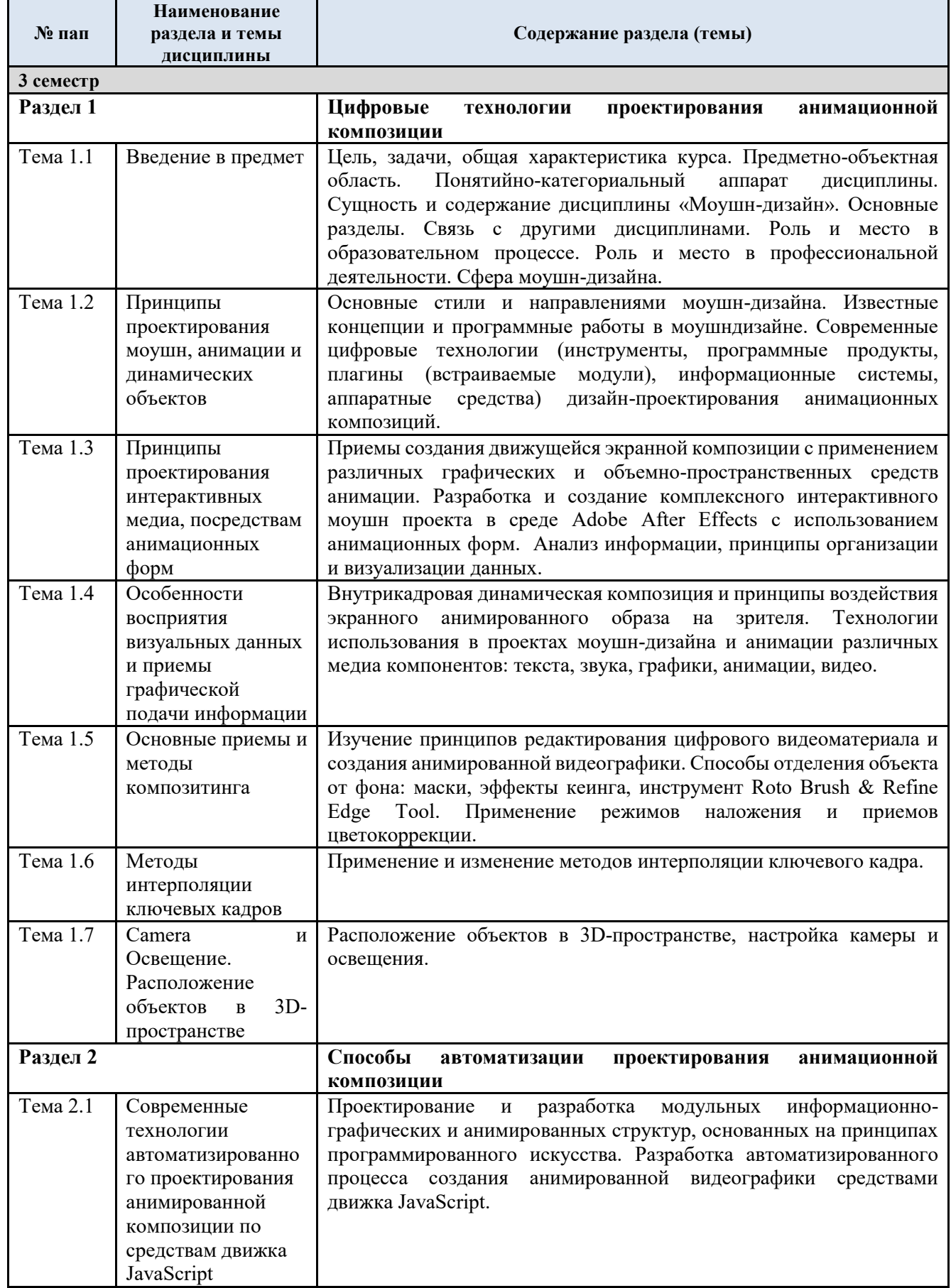

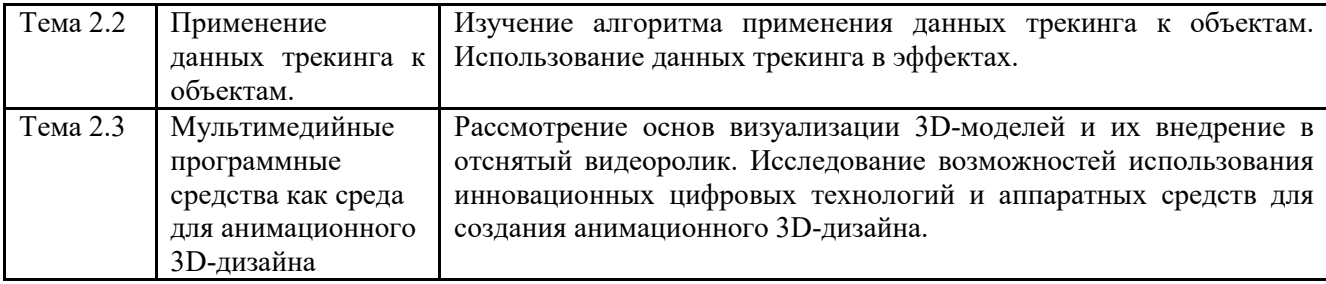

#### 3.4. Организация самостоятельной работы обучающихся

Самостоятельная работа студента – обязательная часть образовательного процесса, направленная на развитие готовности к профессиональному и личностному самообразованию, на проектирование дальнейшего образовательного маршрута и профессиональной карьеры.

Самостоятельная работа обучающихся по дисциплине организована как совокупность аудиторных и внеаудиторных занятий и работ, обеспечивающих успешное освоение дисциплины.

Аудиторная самостоятельная работа обучающихся по дисциплине выполняется на учебных занятиях под руководством преподавателя и по его заданию. Аудиторная самостоятельная работа обучающихся входит в общий объем времени, отведенного учебным планом на аудиторную работу, и регламентируется расписанием учебных занятий.

Внеаудиторная самостоятельная работа обучающихся – планируемая учебная, научноисследовательская, практическая работа обучающихся, выполняемая во внеаудиторное время по заданию и при методическом руководстве преподавателя, но без его непосредственного участия, расписанием учебных занятий не регламентируется.

Внеаудиторная самостоятельная работа обучающихся включает в себя:

- изучение специальной литературы;
- − подготовку к практическим занятиям;
	- выполнение домашних заданий в виде творческих заданий;

Самостоятельная работа обучающихся с участием преподавателя в форме иной контактной работы предусматривает групповую и (или) индивидуальную работу с обучающимися и включает в себя:

проведение индивидуальных и групповых консультаций по отдельным темам/разделам дисциплины;

проведение консультаций перед экзаменом, консультации по организации самостоятельного изучения отдельных разделов/тем, базовых понятий учебной дисциплины.

Перечень разделов/тем/, полностью или частично отнесенных на самостоятельное изучение с последующим контролем:

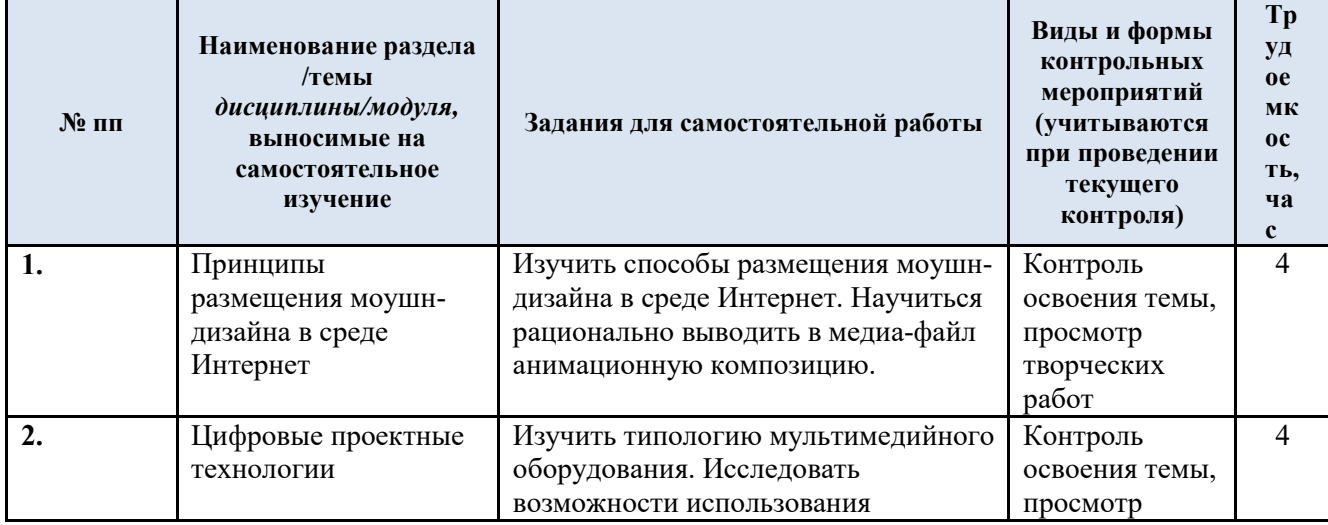

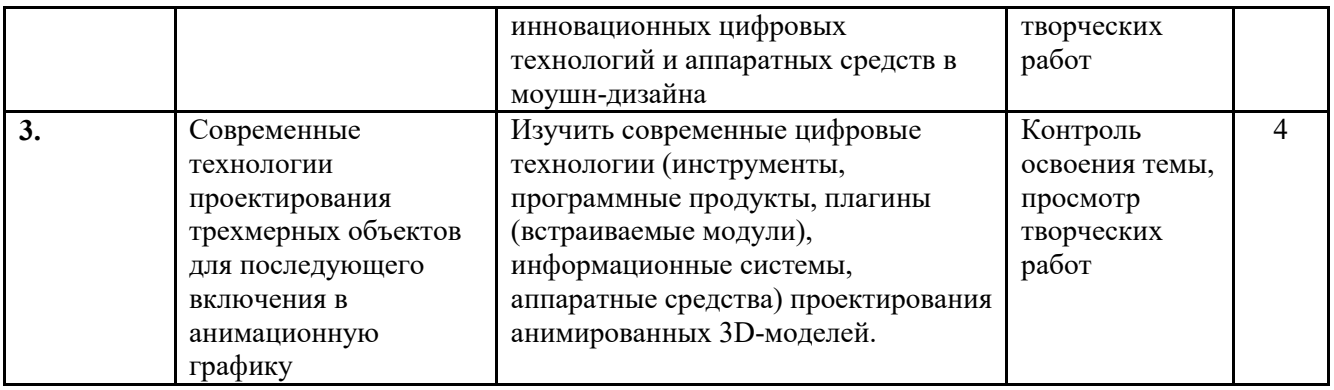

3.5. Применение электронного обучения, дистанционных образовательных технологий

При реализации программы учебной дисциплины возможно применение электронного обучения и дистанционных образовательных технологий.

При реализации программы учебной дисциплины электронное обучение и дистанционные образовательные технологии не применяются.

### **4. РЕЗУЛЬТАТЫ ОБУЧЕНИЯ ПО ДИСЦИПЛИНЕ. КРИТЕРИИ ОЦЕНКИ УРОВНЯ СФОРМИРОВАННОСТИ КОМПЕТЕНЦИЙ, СИСТЕМА И ШКАЛА ОЦЕНИВАНИЯ**

4.1. Соотнесение планируемых результатов обучения с уровнями сформированности компетенций.

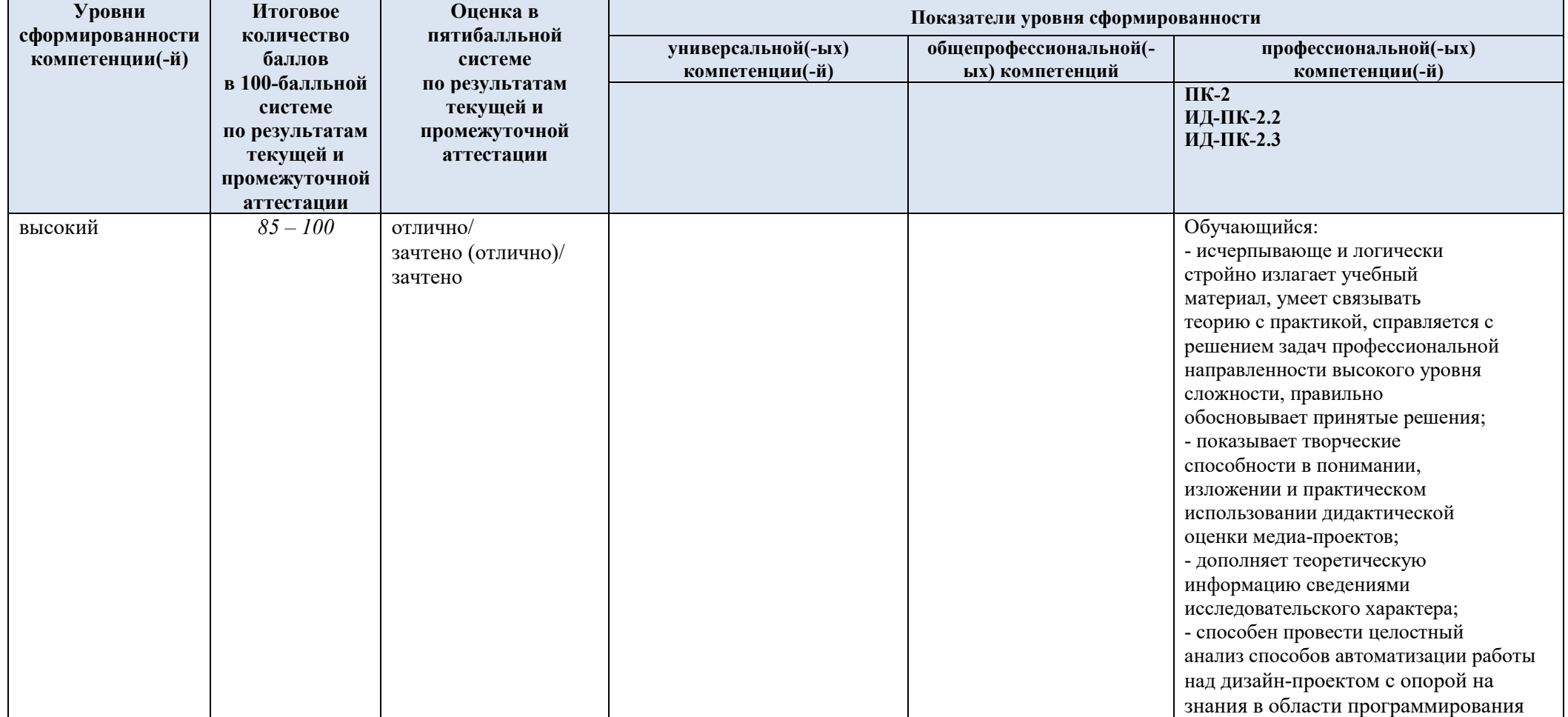

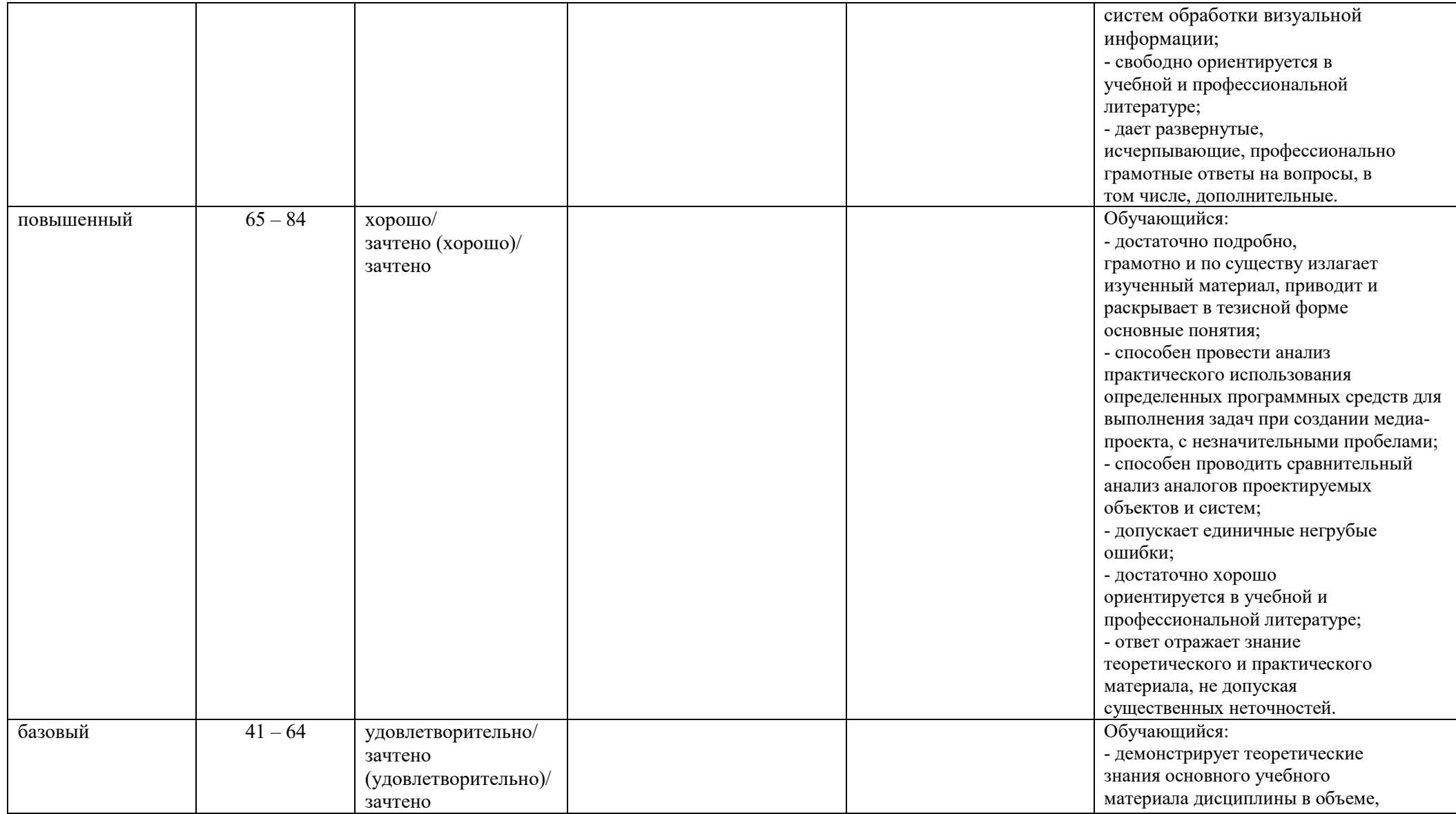

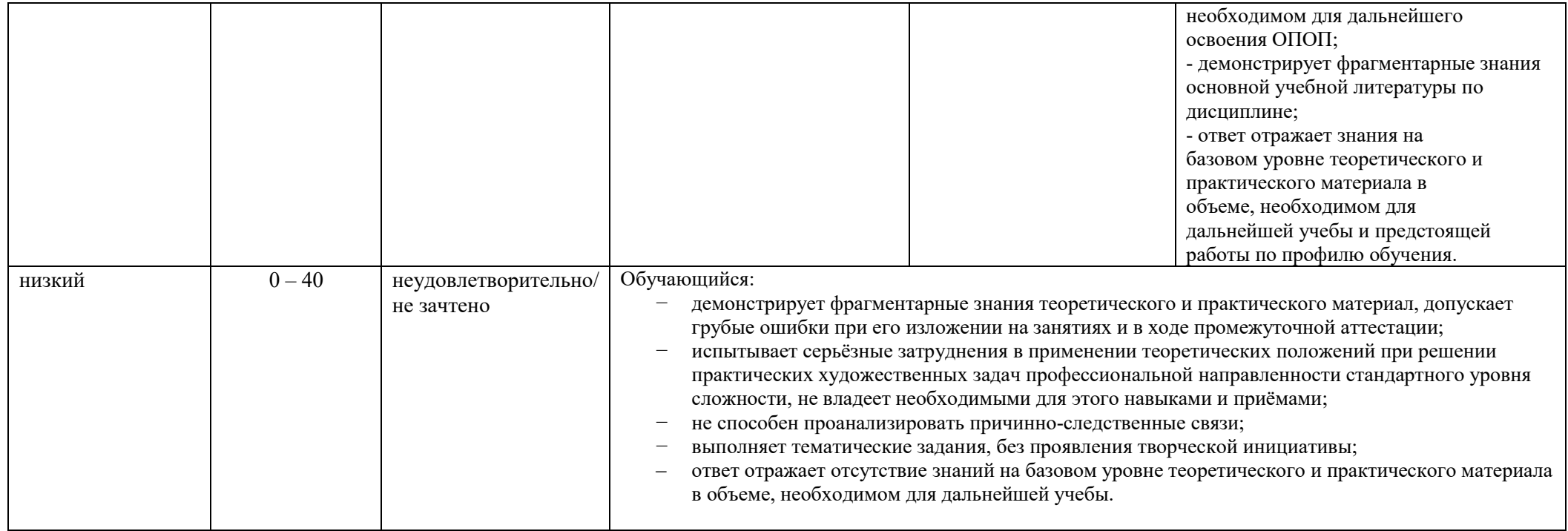

## **5. ОЦЕНОЧНЫЕ СРЕДСТВА ДЛЯ ТЕКУЩЕГО КОНТРОЛЯ УСПЕВАЕМОСТИ И ПРОМЕЖУТОЧНОЙ АТТЕСТАЦИИ, ВКЛЮЧАЯ САМОСТОЯТЕЛЬНУЮ РАБОТУ ОБУЧАЮЩИХСЯ**

При проведении контроля самостоятельной работы обучающихся, текущего контроля и промежуточной аттестации по учебной дисциплине «Компьютерные технологии моушн-дизайна» проверяется уровень сформированности у обучающихся компетенций и запланированных результатов обучения по дисциплине, указанных в разделе 2 настоящей программы.

| $N_2$ пп       | Формы текущего<br>контроля | Примеры типовых заданий                                              | Формируемая компетенция |
|----------------|----------------------------|----------------------------------------------------------------------|-------------------------|
|                | Контроль освоения          | «Современные<br>Задание<br>2.1<br>технологии<br>$\Pi{\rm O}$<br>теме | $\Pi K-2$               |
|                | лекционного материала,     | проектирования<br>анимированной<br>автоматизированного               | ИД-ПК-2.2;              |
|                | самостоятельной            | композиции по средствам движка JavaScript»: Создать анимацию         | ИД-ПК-2.3;              |
|                | работы по средствам        | объекта, используя Выражения с параметрами частоты,                  |                         |
|                | просмотра творческих       | амплитуды, ускорения/затухания, реализующие его движение по          |                         |
|                | работ, выполненных по      | описанию. Оригинально и качественно оформить анимационную            |                         |
|                | каждой изученной теме      | композицию.                                                          |                         |
|                | Разделов 1-2.              | Вариант 1:                                                           |                         |
|                |                            | Объект движется в горизонтальной плоскости в ограниченном            |                         |
|                |                            | пространстве, при достижении концов отрезка пути происходит          |                         |
|                |                            | отскок с колебательным затухающим движением по горизонтали.          |                         |
|                |                            | Вариант 2:                                                           |                         |
|                |                            | Движение объекта происходит по спиралевидной траектории.             |                         |
|                |                            | При приближении к центру точки схождения спирали объект              |                         |
|                |                            | уменьшается, при этом скорость движения объекта обратно              |                         |
|                |                            | пропорционально его размерам, и наоборот.                            |                         |
|                |                            | Вариант 3:                                                           |                         |
|                |                            | Множество объектов разных цветов равноускорено движутся              |                         |
|                |                            | навстречу друг другу, в момент их пересечения происходит             |                         |
|                |                            | смешивание цветов в области перекрытия.                              |                         |
| $\overline{2}$ | Тест по разделу 1          | Вариант 1                                                            |                         |
|                | «Цифровые технологии       | 1. Инструмент Pan Behind позволяет:                                  |                         |
|                | проектирования             | изменять положение слоев<br>a)                                       |                         |
|                | анимационной               | включить режим панорамного просмотра<br>$\mathbf{b}$                 |                         |
|                | композиции»                | изменять положение слоев опорной точки<br>c)                         |                         |
|                |                            | 2. Вывод файла в формат видео                                        |                         |
|                |                            | производится с помощью                                               |                         |
|                |                            | команды:                                                             |                         |
|                |                            | a) File - Save as                                                    |                         |
|                |                            | $File - import$                                                      |                         |
|                |                            | Composition - Add To Render Queue<br>$\mathbf{c}$                    |                         |

5.1. Формы текущего контроля успеваемости, примеры типовых заданий:

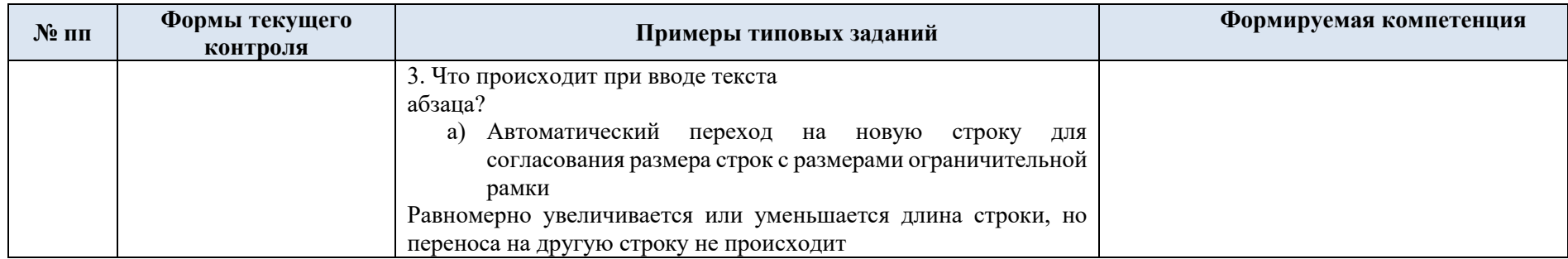

## 5.2. Критерии, шкалы оценивания текущего контроля успеваемости:

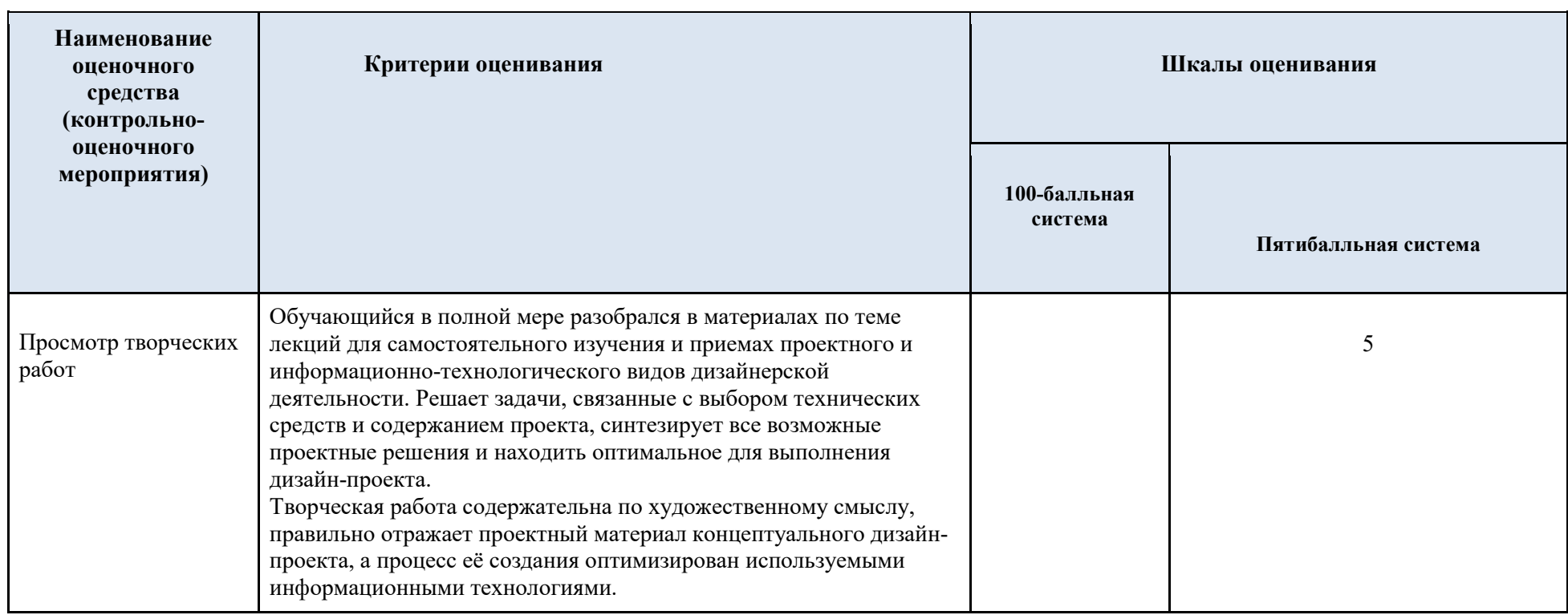

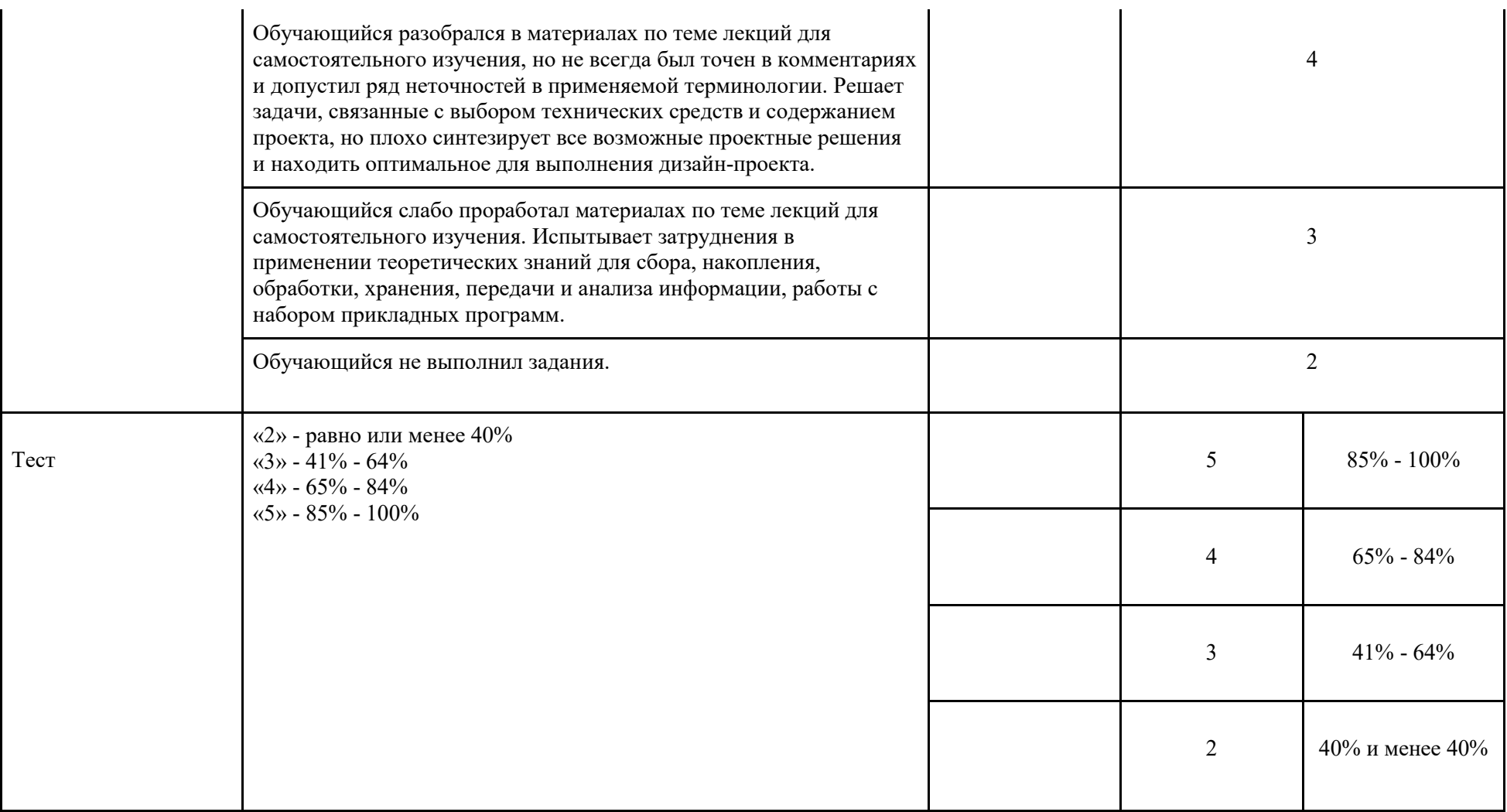

## 5.3. Промежуточная аттестация:

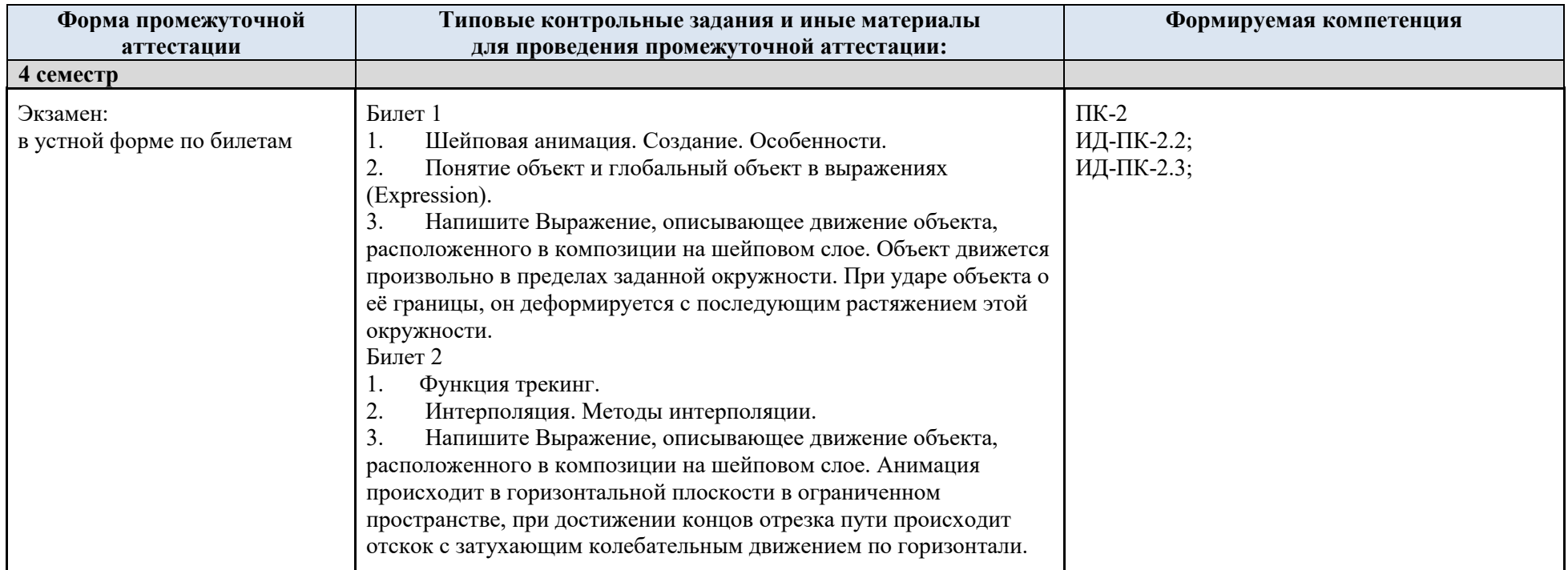

5.4. Критерии, шкалы оценивания промежуточной аттестации учебной дисциплины/модуля:

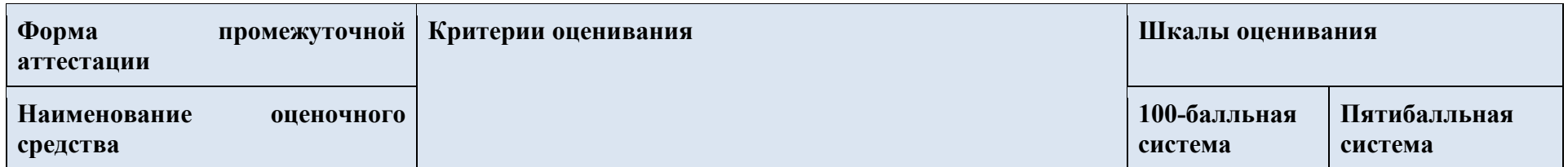

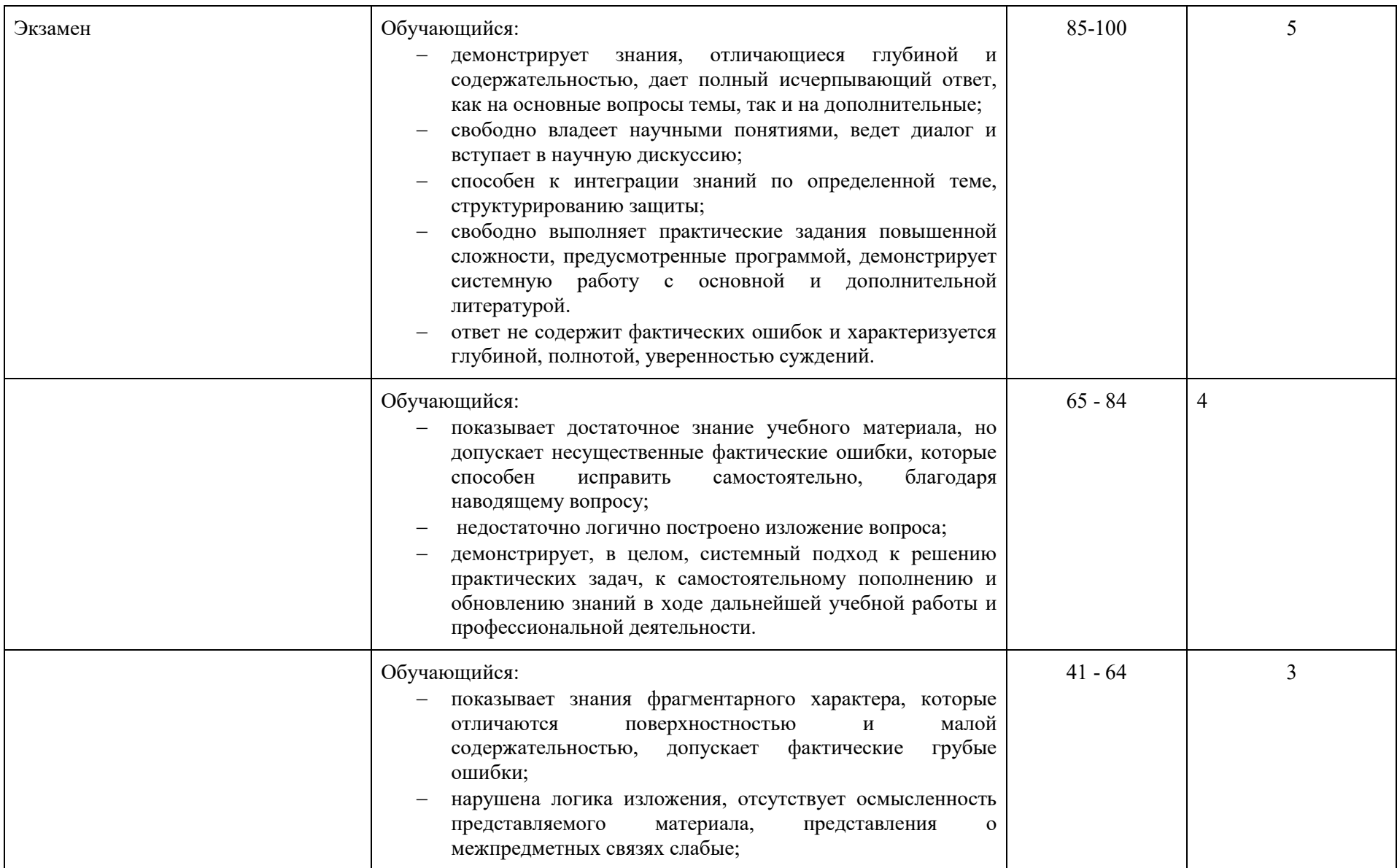

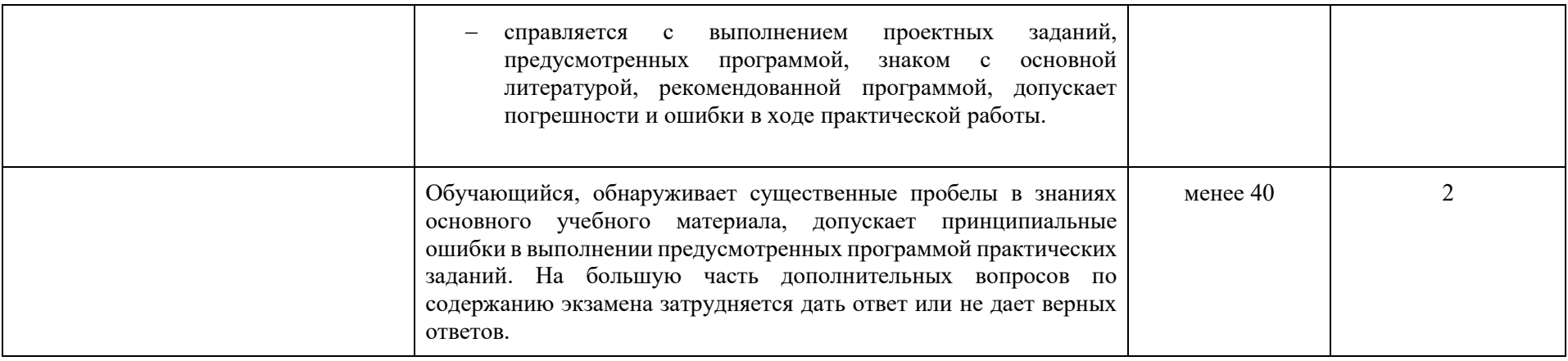

5.5. Примерные темы курсовой работы

Курсовая работа не предусмотрена

5.6. Система оценивания результатов текущего контроля и промежуточной аттестации.

Оценка по дисциплине выставляется обучающемуся с учётом результатов текущей и промежуточной аттестации.

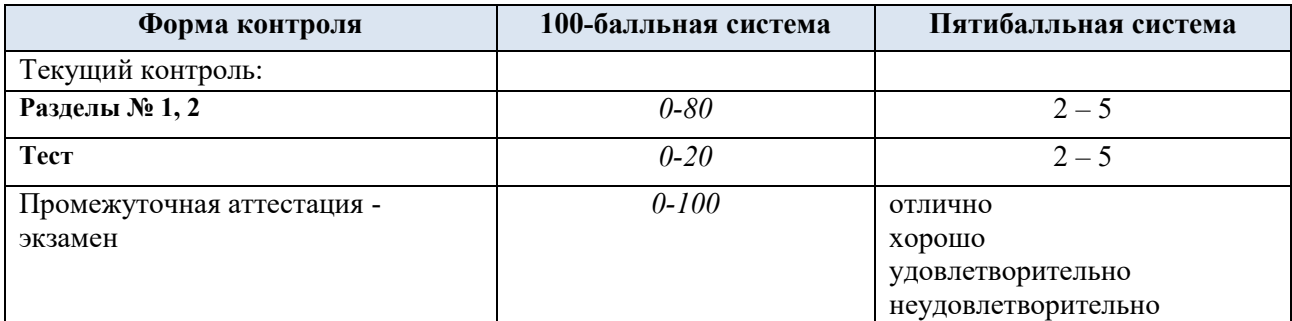

Полученный совокупный результат конвертируется в пятибалльную систему оценок в соответствии с таблицей:

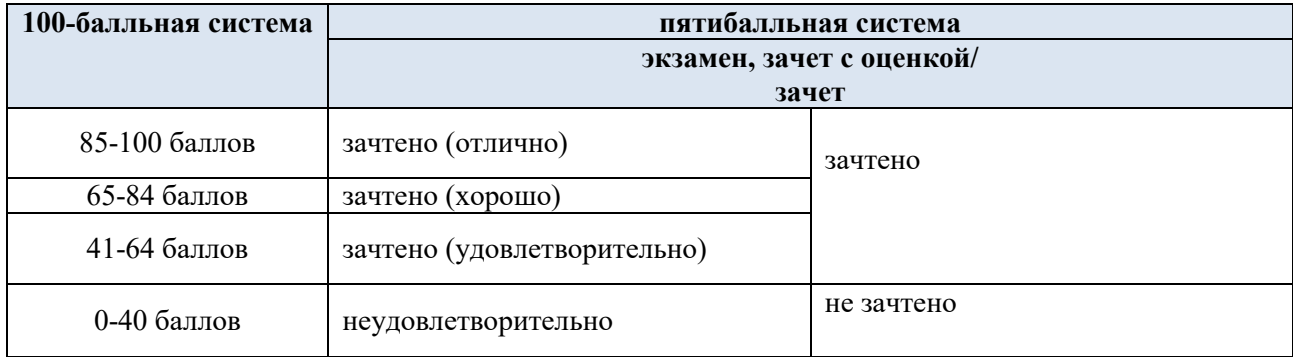

## **6. ОБРАЗОВАТЕЛЬНЫЕ ТЕХНОЛОГИИ**

Реализация программы предусматривает использование в процессе обучения следующих образовательных технологий:

- проектная деятельность;
- − групповые дискуссии;
- поиск и обработка информации с использованием сети Интернет;
- − дистанционные образовательные технологии;
- защита дизайн-проекта;
- − использование на занятиях видеоматериалов и наглядных пособий.

## **7. ПРАКТИЧЕСКАЯ ПОДГОТОВКА**

Практическая подготовка в рамках учебной дисциплины реализуется при проведении практических занятий, связанных с будущей профессиональной деятельностью, а также в занятиях лекционного типа, поскольку они предусматривают передачу учебной информации обучающимся, которая необходима для последующего выполнения практической работы.

#### **8. ОРГАНИЗАЦИЯ ОБРАЗОВАТЕЛЬНОГО ПРОЦЕССА ДЛЯ ЛИЦ С ОГРАНИЧЕННЫМИ ВОЗМОЖНОСТЯМИ ЗДОРОВЬЯ**

При обучении лиц с ограниченными возможностями здоровья и инвалидов используются подходы, способствующие созданию безбарьерной образовательной среды: технологии дифференциации и индивидуального обучения, применение соответствующих методик по работе с инвалидами, использование средств дистанционного общения, проведение дополнительных индивидуальных консультаций по изучаемым теоретическим вопросам и практическим занятиям, оказание помощи при подготовке к промежуточной аттестации.

При необходимости рабочая программа дисциплины может быть адаптирована для обеспечения образовательного процесса лицам с ограниченными возможностями здоровья, в том числе для дистанционного обучения.

Учебные и контрольно-измерительные материалы представляются в формах, доступных для изучения студентами с особыми образовательными потребностями с учетом нозологических групп инвалидов:

Для подготовки к ответу на практическом занятии, студентам с ограниченными возможностями здоровья среднее время увеличивается по сравнению со средним временем подготовки обычного студента.

Для студентов с инвалидностью или с ограниченными возможностями здоровья форма проведения текущей и промежуточной аттестации устанавливается с учетом индивидуальных психофизических особенностей (устно, письменно на бумаге, письменно на компьютере, в форме тестирования и т.п.).

Промежуточная аттестация по дисциплине может проводиться в несколько этапов в форме рубежного контроля по завершению изучения отдельных тем дисциплины. При необходимости студенту предоставляется дополнительное время для подготовки ответа на зачете или экзамене.

Для осуществления процедур текущего контроля, успеваемости и промежуточной аттестации обучающихся создаются, при необходимости, фонды оценочных средств, адаптированные для лиц с ограниченными возможностями здоровья и позволяющие оценить достижение ими запланированных в основной образовательной программе результатов обучения и уровень сформированности всех компетенций, заявленных в образовательной программе.

### **9. МАТЕРИАЛЬНО-ТЕХНИЧЕСКОЕ ОБЕСПЕЧЕНИЕ ДИСЦИПЛИНЫ**

Материально-техническое обеспечение дисциплины при обучении с использованием традиционных технологий обучения.

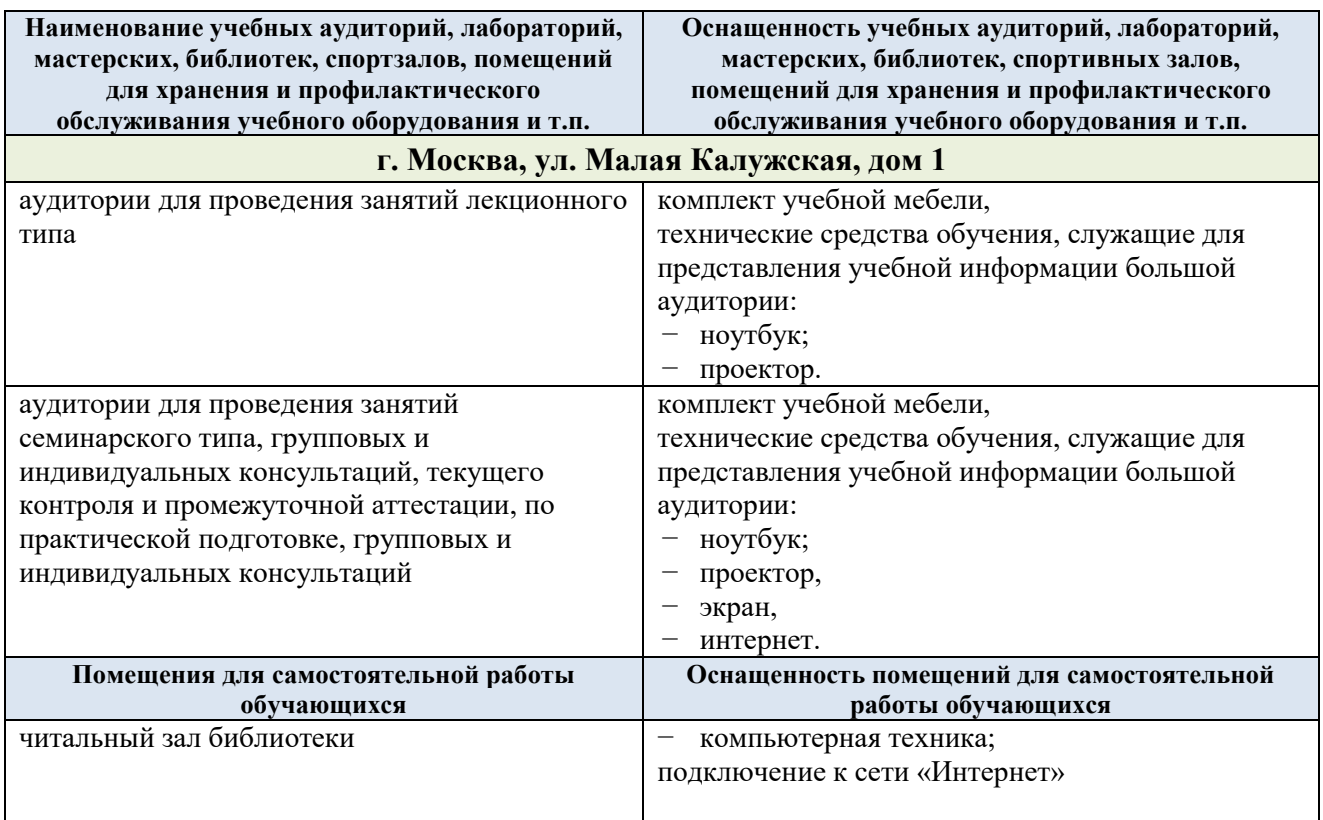

Материально-техническое обеспечение учебной дисциплины при обучении с использованием электронного обучения и дистанционных образовательных технологий.

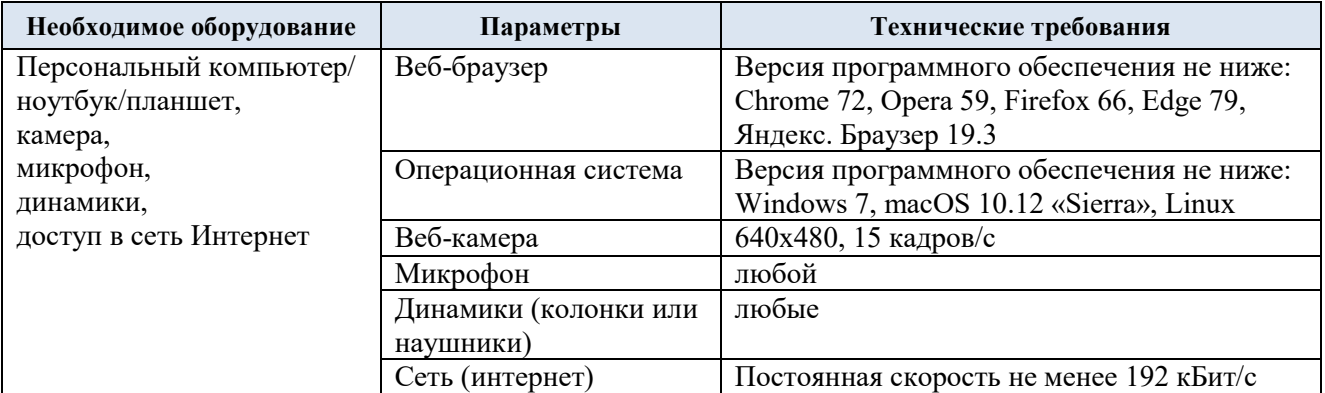

Технологическое обеспечение реализации программы осуществляется с использованием элементов электронной информационно-образовательной среды университета.

# **10. УЧЕБНО-МЕТОДИЧЕСКОЕ И ИНФОРМАЦИОННОЕ ОБЕСПЕЧЕНИЕ УЧЕБНОЙ ДИСЦИПЛИНЫ**

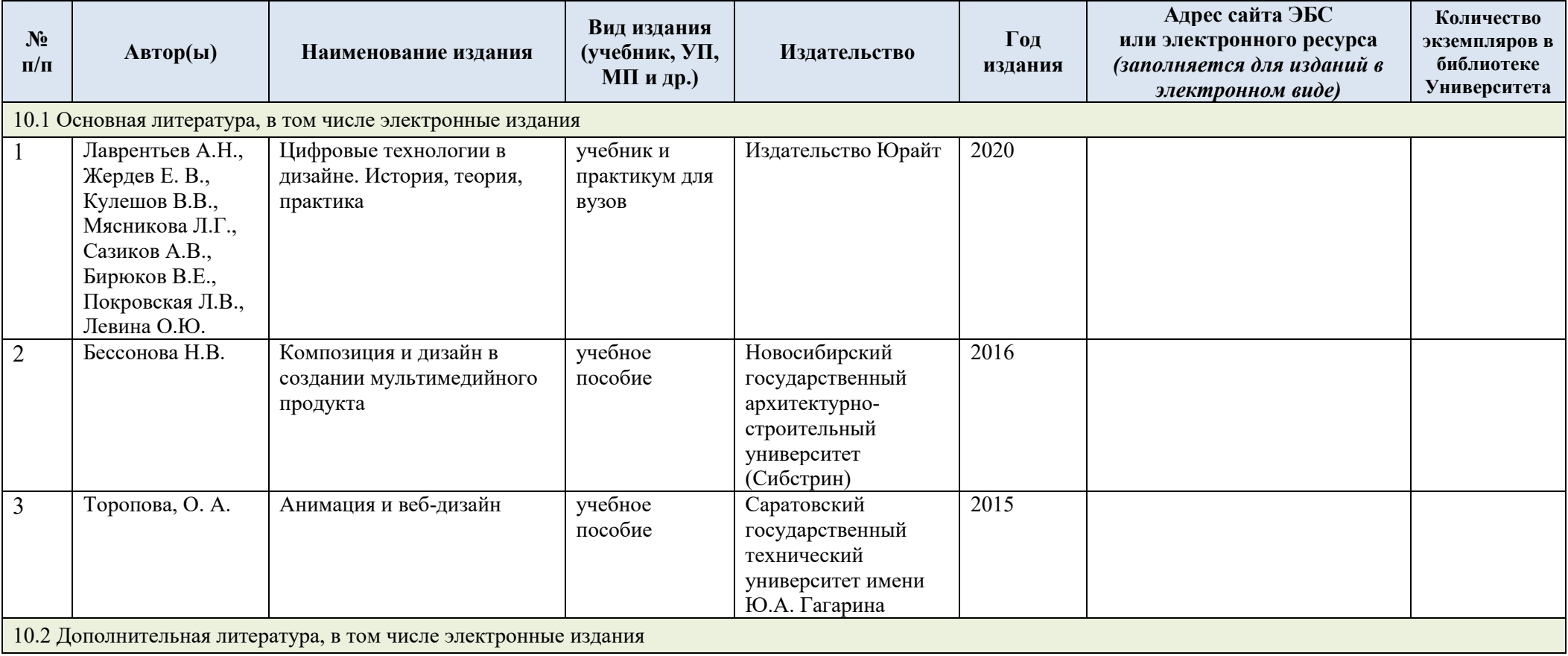

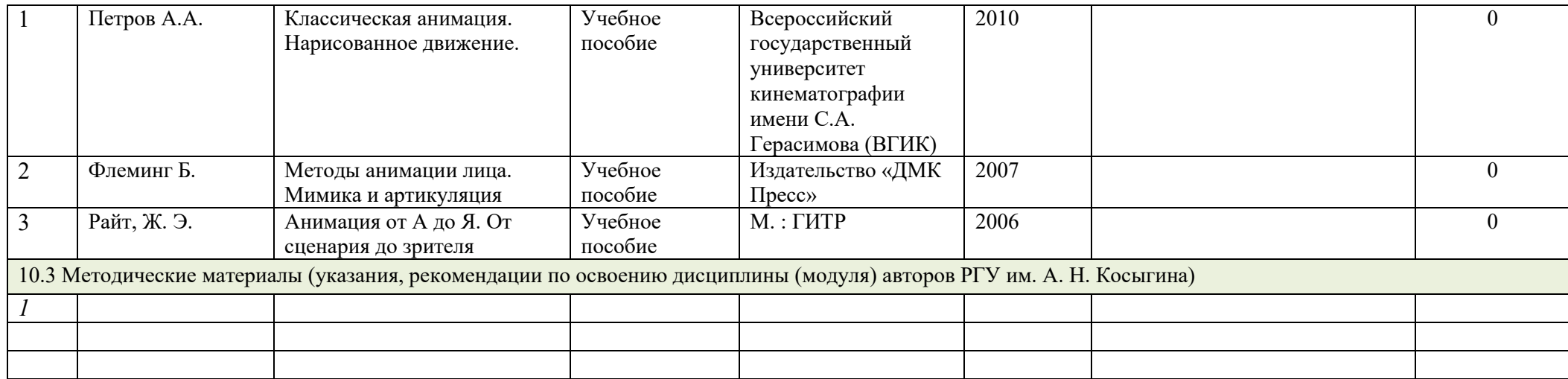

## **11. ИНФОРМАЦИОННОЕ ОБЕСПЕЧЕНИЕ УЧЕБНОГО ПРОЦЕССА**

1.1. Ресурсы электронной библиотеки, информационно-справочные системы и профессиональные базы данных:

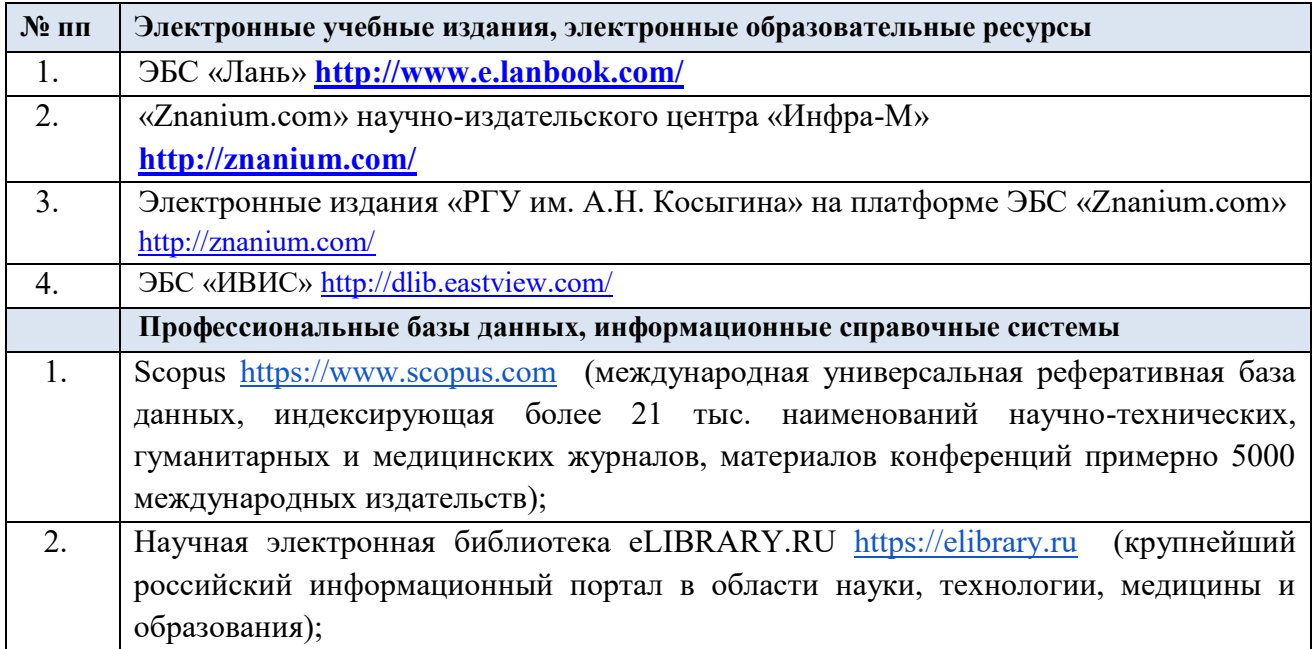

## 1.2. Перечень программного обеспечения

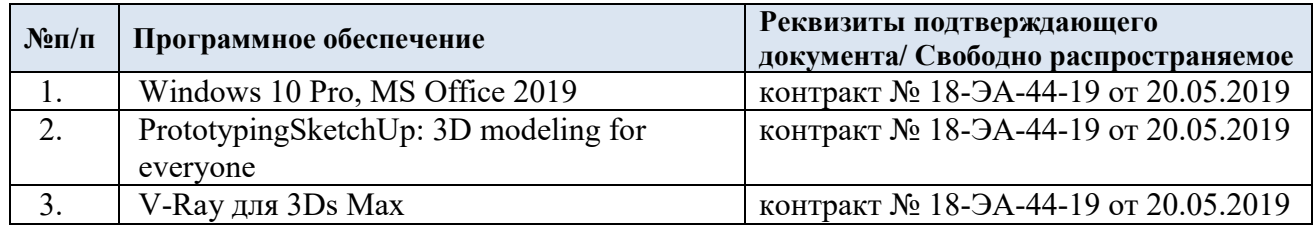

## **ЛИСТ УЧЕТА ОБНОВЛЕНИЙ РАБОЧЕЙ ПРОГРАММЫ УЧЕБНОЙ ДИСЦИПЛИНЫ/МОДУЛЯ**

В рабочую программу учебной дисциплины/модуля внесены изменения/обновления и утверждены на заседании кафедры:

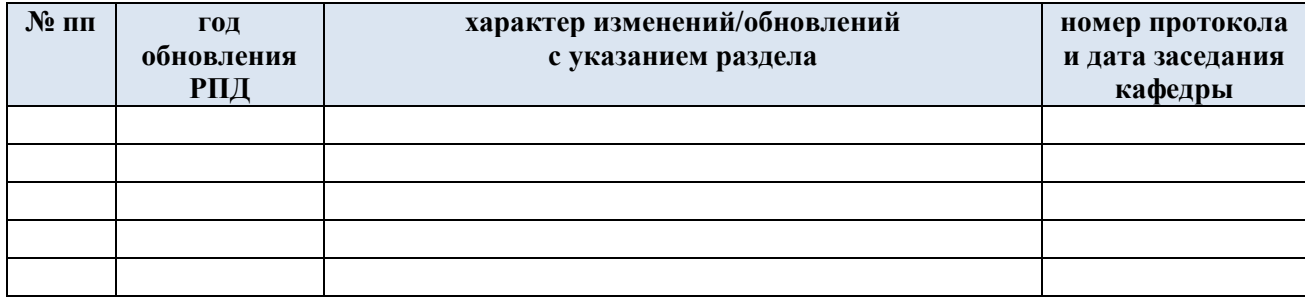